#### Manifest

#### draft-moran-suit-manifest-03

# Usability & Threat Model

- Criteria in draft-moran-suit-architecture, Appendix A
- The manifest format is designed to fulfill certain usability criteria
- The manifest format is to mitigate threats against firmware update solutions

#### **MANIFEST ENCODING**

# Manifest Encoding

• Initially specified in ASN.1/DER. Used CMSbased security wrapper.

– Not well received based on mailing list feedback.

- Changed to CBOR/COSE. Described in CDDL.
- Is everyone happy now?

Design Decision

#### **MANIFEST ATTRIBUTES**

# Use of CBOR maps

- Integers are used for indices
- Positive integers reserved for standard values
- Negative integers reserved for customization

```
Manifest = \lceilmanifestVersion : uint,
    text : \{\star\} int => tstr } / nil,
     nonce : bstr,
     timestamp : uint,
     conditions: [ * condition ],
     directives: [ * directive ] / nil,
     aliases: [ * ResourceReference ] / nil,
     dependencies: [ * ResourceReference ] / nil,
    extensions: \{ * int \Rightarrow bstr \} / nil, payloadInfo: ? PayloadInfo
                                              Version number 
                                              of the manifest
                                              format
```

```
Manifest = [ manifestVersion : uint,
    text \leftarrow \leftarrow int => tstr } / nil,
     nonce : bstr,
     timestamp : uint,
     conditions: [ * condition ],
     directives: [ * directive ] / nil,
     aliases: [ * ResourceReference ] / nil,
     dependencies: [ * ResourceReference ] / nil,
    extensions: \{ * int \Rightarrow bstr \} / nil, payloadInfo: ? PayloadInfo
                                                Optional, textual 
                                                description of the 
                                                Update.
```

```
Manifest = \lceil manifestVersion : uint,
    text : \{\star int => tstr \uparrow nil,
    nonce <del>b</del>str,
     timestamp : uint,
     conditions: [ * condition ],
     directives: [ * directive ] / nil,
     aliases: [ * ResourceReference ] / nil,
     dependencies: [ * ResourceReference ] / nil,
    extensions: \{ * int \Rightarrow bstr \} / nil, payloadInfo: ? PayloadInfo
                                                 Random value to 
                                                 ensure that every 
                                                 manifest is 
                                                 unique.
```

```
Manifest = \lceil manifestVersion : uint,
       text : \{\star\} int => tstr \} / nil,
        nonce : bstr,
       timestamp : uint,\leftarrow conditions: [ * condition ],
Used for rollback 
 directives: [ * directive ] / nil,
protection.
        aliases: [ * ResourceReference ] / nil,
        dependencies: [ * ResourceReference ] / nil,
       extensions: \{ * int \Rightarrow bstr \} / nil, payloadInfo: ? PayloadInfo
                                              Monotonic 
                                              sequence number 
                                              implemented as a 
                                              UTC timestamp.
```
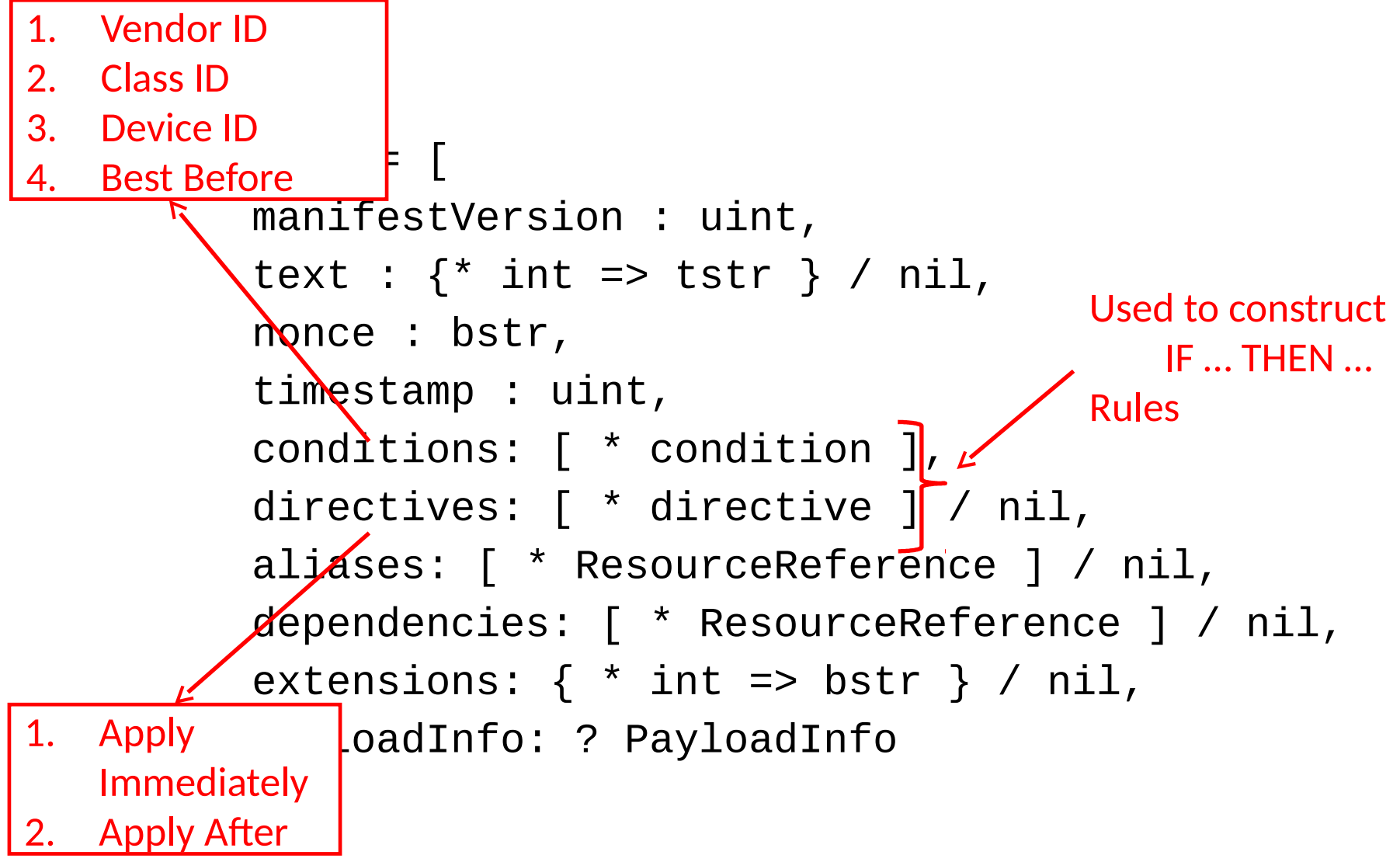

```
Manifest = \lceil manifestVersion : uint,
     text : \{\star\} int => tstr } / nil,
      nonce : bstr,
      timestamp : uint,
     conditions: \lceil \begin{array}{c} * \end{array} condition \rceil,
     directives: \Box^* directive ] / nil,
     aliases<sup>*</sup> F * ResourceReference ] / nil,
      dependencies: [ * ResourceReference ] / nil,
     extensions: \{ * int \Rightarrow bstr \} / nil, payloadInfo: ? PayloadInfo
                                                Used to refer to 
                                                  alternative locations 
                                                  of the firmware 
                                                  image
```

```
Manifest = \lceil manifestVersion : uint,
     text : \{\star\} int => tstr } / nil,
     nonce : bstr,
     timestamp : uint,
     conditions: [ * condition
     directives: \lceil * directive \rceil / nil,
     aliases: [ * ResourceReference ] / nil,
     dependencies: \lceil * ResourceReference \rceil / nil,
     extensions: \{ * int \Rightarrow bstr \} / nil, payloadInfo: ? PayloadInfo
                                              To express the 
                                              requirement that 
                                               more than one 
                                              image has to be 
                                              installed on a device
```

```
PayloadInfo = \lceilformat = \sim type: int,
          ? parameters : bstr
    \mathbf{I},
     size: uint,
     storageIdentifier: bstr,
     uris: [*[
          rank: int,
          uri: tstr
     ]] / nil,
    digestAlgorithm = \lceil type : int,
          ? parameters: bstr
     ] / nil,
    digests = \{\star\} int => bstr} / nil,
     payload = COSE_Encrypt / bstr / nil
 ]
                                                        Format of the binary
```

```
PayloadInfo = [
    format = \lceil type: int,
          ? parameters : bstr
    \mathbf{I},
     size: uint,
     storageIdentifier: bstr,
     uris: [*[
          rank: int,
          uri: tstr
     ]] / nil,
    digestAlgorithm = \lceil type : int,
          ? parameters: bstr
     ] / nil,
    digests = \{\star\} int => bstr} / nil,
     payload = COSE_Encrypt / bstr / nil
                                                        Size of the firmware 
                                                        image in bytes
```

```
PayloadInfo = [
    format = \Gamma type: int,
          ? parameters : bstr
     ],
     size: uint,
    storageIdentifier: bstr, <
     uris: [*[
          rank: int,
          uri: tstr
     ]] / nil,
    digestAlgorithm = \lceil type : int,
          ? parameters: bstr
     ] / nil,
    digests = \{\star\} int => bstr} / nil,
     payload = COSE_Encrypt / bstr / nil
 ]
                                                        Indicates where the 
                                                        image should be 
                                                        placed on the device
                                                        Useful when device 
                                                        contains multiple 
                                                        MCUs and requires 
                                                        multiple firmware 
                                                        images.
```

```
PayloadInfo = \lceilformat = \lceil type: int,
          ? parameters : bstr
    \mathbf{I},
     size: uint,
     storageIdentifier: bstr,
     uris: [*[
          rank: int,
          uri: tstr
     ]] / nil,
    digestAlgorithm = \lceil type : int,
          ? parameters: bstr
     ] / nil,
    digests = \{\star\} int => bstr} / nil,
     payload = COSE_Encrypt / bstr / nil
 ]
                                                        A set of ranked 
                                                        references for where 
                                                        to find the payload.
```

```
 PayloadInfo = [
    format = \Gamma type: int,
          ? parameters : bstr
    \cdot size: uint,
     storageIdentifier: bstr, s
     uris: [*[
          rank: int,
          uri: tstr
     ]] / nil,
     digestAlgorithm = [
          type : int,
          ? parameters: bstr
     ] / nil,
    digests = \{\star\} int => bstr} / nil,
    payload = COSE\_Energy / bstr / r11Fingerprint 
                                                        computed over the 
                                                        firmware image 
                                                        using the indicated 
                                                        algorithm.
```

```
PayloadInfo = \lceilformat = \lceil type: int,
          ? parameters : bstr
    \mathbf{I},
     size: uint,
     storageIdentifier: bstr,
     uris: [*[
          rank: int,
          uri: tstr
     ]] / nil,
    digestAlgorithm = \lceil type : int,
          ? parameters: bstr
     ] / nil,
    digests = \{\star\} int => bstr} / nil,
    payload = COSE\_Energy / bstr / nil ]
                                                         Attached firmware 
                                                         image
                                                                          19
```
## Proposals for changes

• Current aliases:

aliases: [ \* ResourceReference ] / nil,

• Proposed aliases: aliases: [\*[digest: bstr, uris: [ rank: int, uri: tstr ]]] / nil,